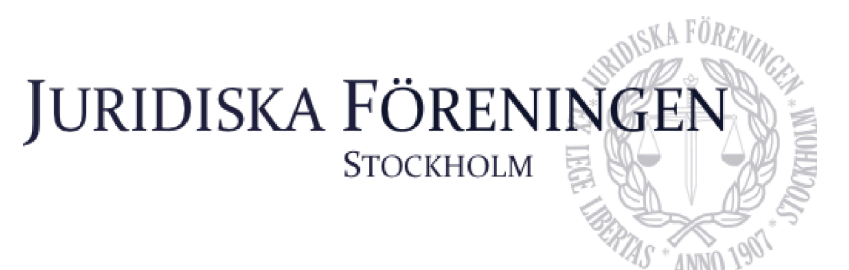

# **PROTOKOLL FÖRT VID EXTRA STÄMMA FÖR JURIDISKA FÖRENINGEN VID STOCKHOLMS UNIVERSITET DEN 1 FEBRUARI 2024**

## **1. Formalia**

#### **1.1 Mötets öppnande**

Styrelsens ordförande Daniel Johansson förklarar stämman öppnad den 1 februari klockan 17:04.

#### **1.2 Fråga om sammanträdets stadgeenliga utlysande** Stämman förklaras vara stadgeenligt utlyst.

#### **1.3 Fastställande av föredragningslistan**

Styrelsens ordförande Daniel Johansson yrkar att stämman fastställer föredragningslistan.

Stämman bifaller yrkandet.

### **1.4 Val av mötesordförande och mötessekreterare** Stämman utser Daniel Johansson till mötesordförande och Emma Ridell till mötessekreterare.

**1.5 Val av justerare tillika rösträknare** Stämman utser Qian-Min Ruan och Enni Zander som justerare tillika rösträknare.

#### **1.6 Fastställande av mötesordning och röstlängd**

Stämman konstateras besölutsförd med en röstlängd på 26 närvarande klockan 17:04.

Röstlängden justeras till 28 närvarande från kl 17:05.

#### **1.7 Fråga om bisittare**

Inga bisittare närvarande.

## **2. Beslutsärenden**

#### **4.1 Val av Marknadssekreterare**

Klim Malinovskij presenterar sig själv och yrkar på bifall.

Stämman väljer genom votering Klim Malivskij till Marknadssekreterare för verksamhetsåret 2024.

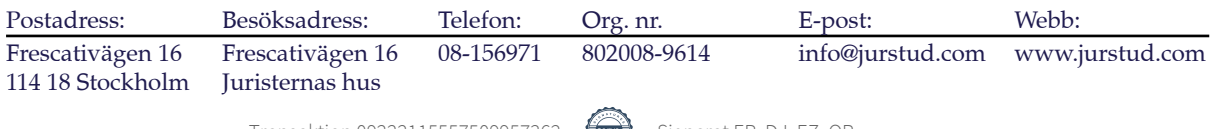

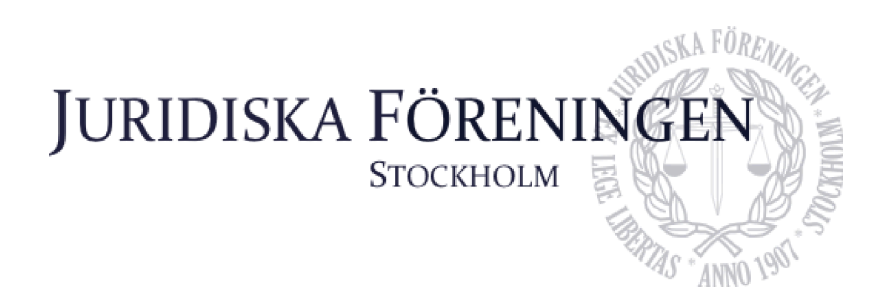

**4.2 Behandling av motioner**

Inga inkomna motioner.

## **3. Övriga frågor**

Inga övriga frågor.

## **4. Sammanträdets avslutande**

Mötet förklarades avslutat 1 februari kl 17:14.

Daniel Johansson, mötesordförande

Eure Run

Emma Ridell, mötessekreterare

 $\mathcal{L}$ 

Enni Zander, justerare

Reachent

Qian-Min Ruan, justerare

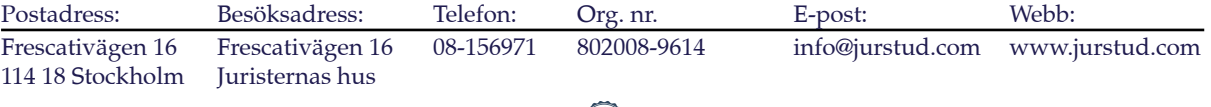

# Verifikat

Transaktion 09222115557509957362

## Dokument

\_Protokoll 1 februari (1) Huvuddokument 2 sidor Startades 2024-02-04 09:18:52 CET (+0100) av Emma Ridell (ER) Färdigställt 2024-02-05 18:49:11 CET (+0100)

## Signerare

Emma Ridell (ER) Juridiska Föreningen Vid Stockholms Universitet Org. nr 802008-9614 sekreterare@jurstud.com

Enne Run

Signerade 2024-02-04 09:23:24 CET (+0100)

Enni Zander (EZ) enni.zander@jurstud.com

Signerade 2024-02-05 18:49:11 CET (+0100)

Daniel Johansson (DJ) Juridiska Föreningen Vid Stockholms Universitet ordforande@jurstud.com

Signerade 2024-02-04 15:15:46 CET (+0100)

Qian-Min Ruan (QR) qianmin00@hotmail.se

Real 2

Signerade 2024-02-04 11:20:10 CET (+0100)

Detta verifikat är utfärdat av Scrive. Information i kursiv stil är säkert verifierad av Scrive. Se de dolda bilagorna för mer information/bevis om detta dokument. Använd en PDF-läsare som t ex Adobe Reader som kan visa dolda bilagor för att se bilagorna. Observera att om dokumentet skrivs ut kan inte integriteten i papperskopian bevisas enligt nedan och att en vanlig papperutskrift saknar innehållet i de dolda bilagorna. Den digitala signaturen (elektroniska förseglingen) säkerställer att integriteten av detta dokument, inklusive de dolda bilagorna, kan bevisas matematiskt och oberoende av Scrive. För er bekvämlighet tillhandahåller Scrive även en tjänst för att kontrollera dokumentets integritet automatiskt på: https://scrive.com/verify

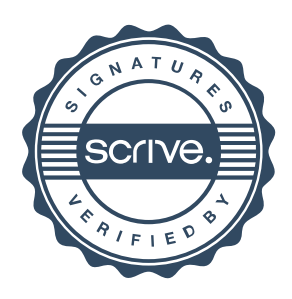